# **METADATA AND NUMERICAL DATA CAPTURE:** Common pure-component properties Melting Point near 101.3 kPa pressure

Guided DataCapture (GDC)

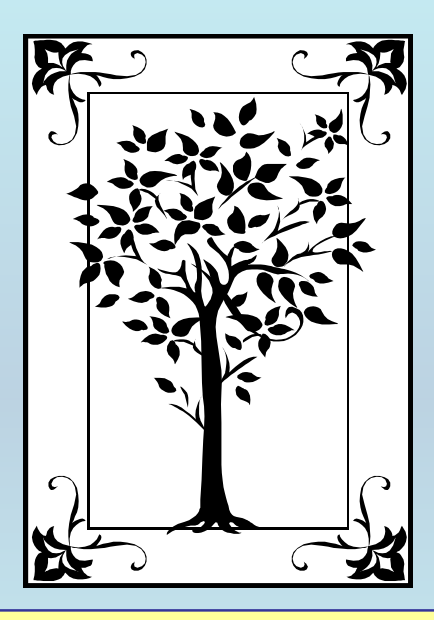

**This tutorial describes METADATA AND NUMERICAL DATA CAPTURE:** for Common pure-component properties: Melting Point at approximately 101.3 kPa pressure **with the Guided Data Capture (GDC) software.**

# NOTE:

**The tutorials proceed sequentially to ease the descriptions. It is not necessary to enter** *all* **compounds before entering** *all* **samples, etc.**

**Compounds, samples, properties, etc., can be added or modified at any time.** 

**However, the hierarchy must be maintained (i.e., a property cannot be entered, if there is no associated sample or compound.)**

### The experimental data used in this example is from:

1220

J. Chem. Eng. Data 2002, 47, 1220-1221

#### Solid–Liquid Equilibria of Terephthalaldehydic Acid in Different **Solvents**

Dian-Qing Li,\* David G. Evans, and Xue Duan

Key Laboratory of Science and Technology of Controllable Chemical Reactions, Ministry of Education, Beijing University of Chemical Technology, Beijing 100029, China

Solubilities of terephthalaldehydic acid in water, acetic acid, chloroform, N, N-dimethylformamide, and N-methyl-2-pyrrolidone were determined by a static analytical method at temperatures ranging from 293.15 K to 371.15 K at atmospheric pressure. The Buchowski equation was used to correlate the solubility data with standard deviations in the range  $0.006 - 3.438$  g of terephthalaldehydic acid/100 g of solvent.

## **Melting Point**

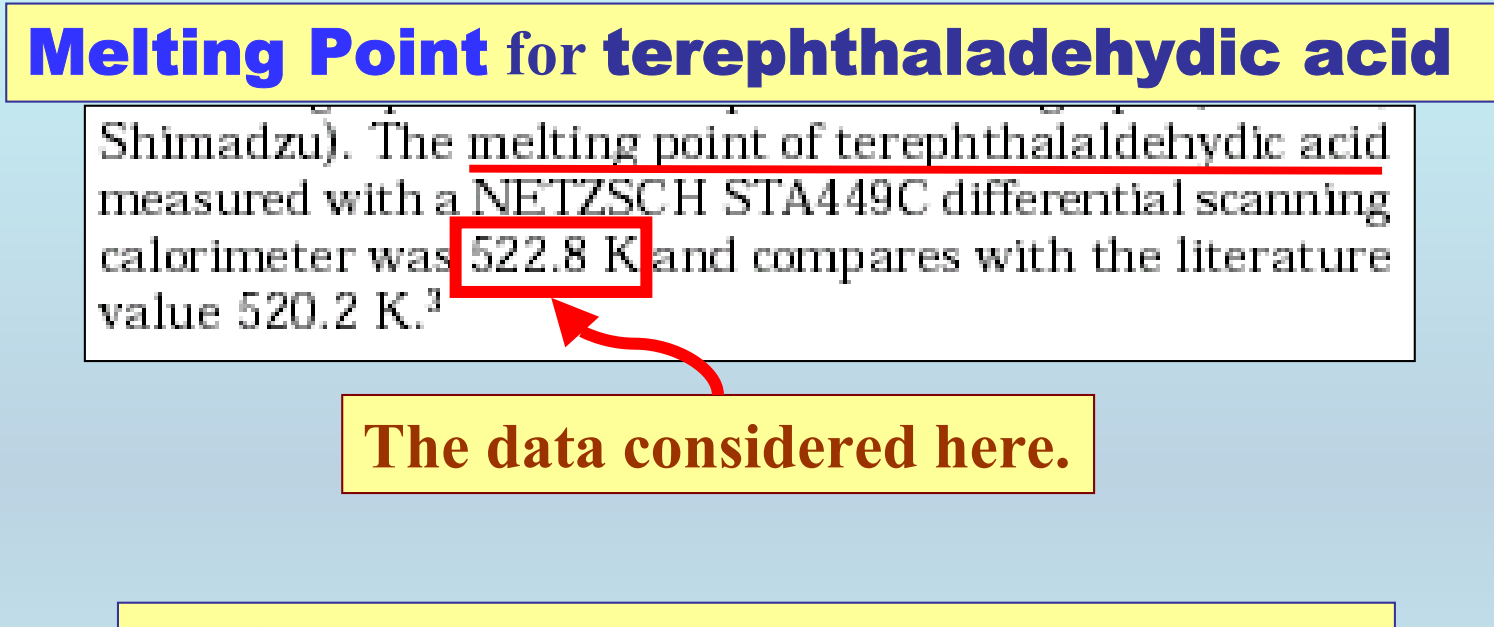

Method: **Differential Scanning Calorimetry**

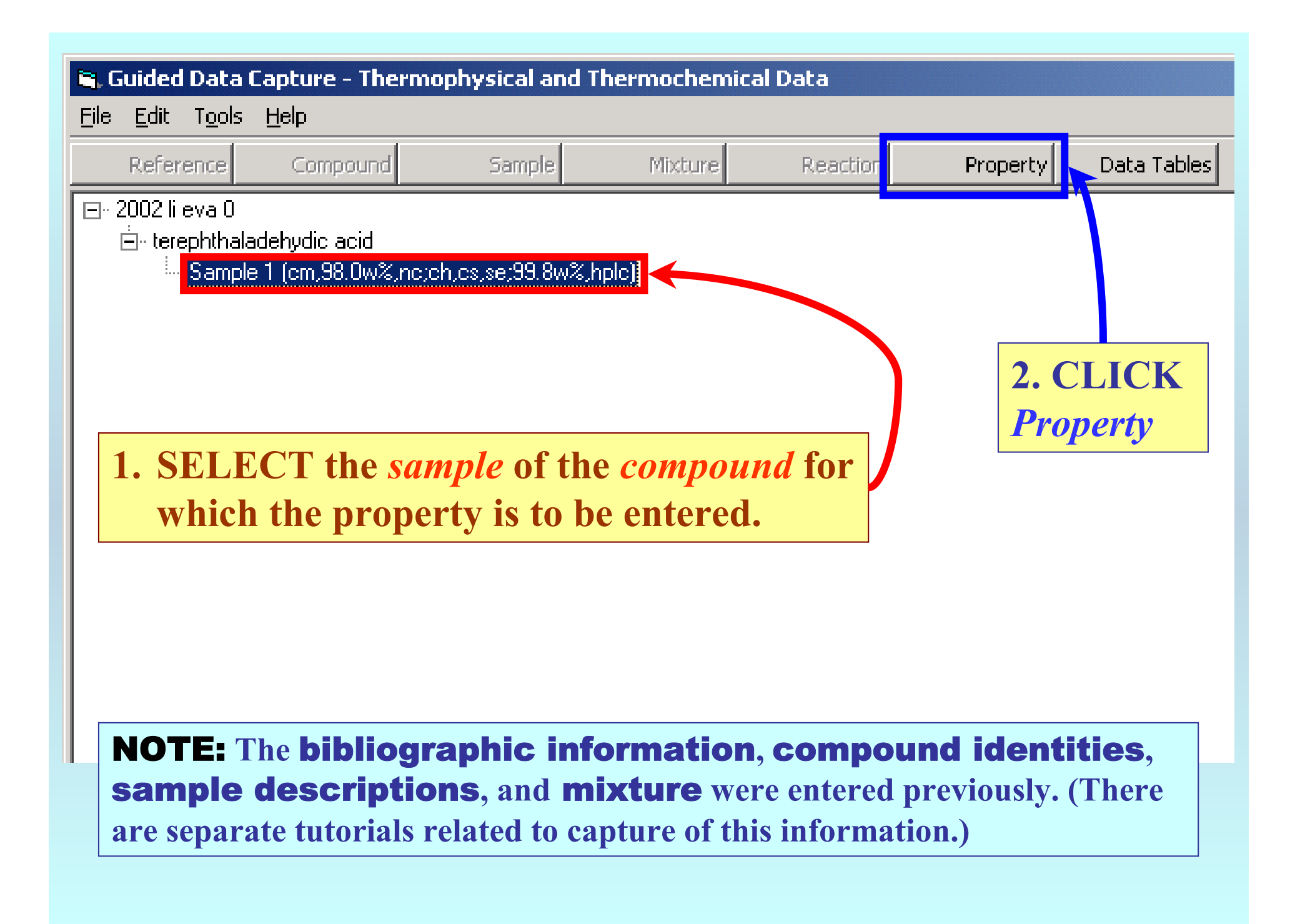

### Property & Units selection

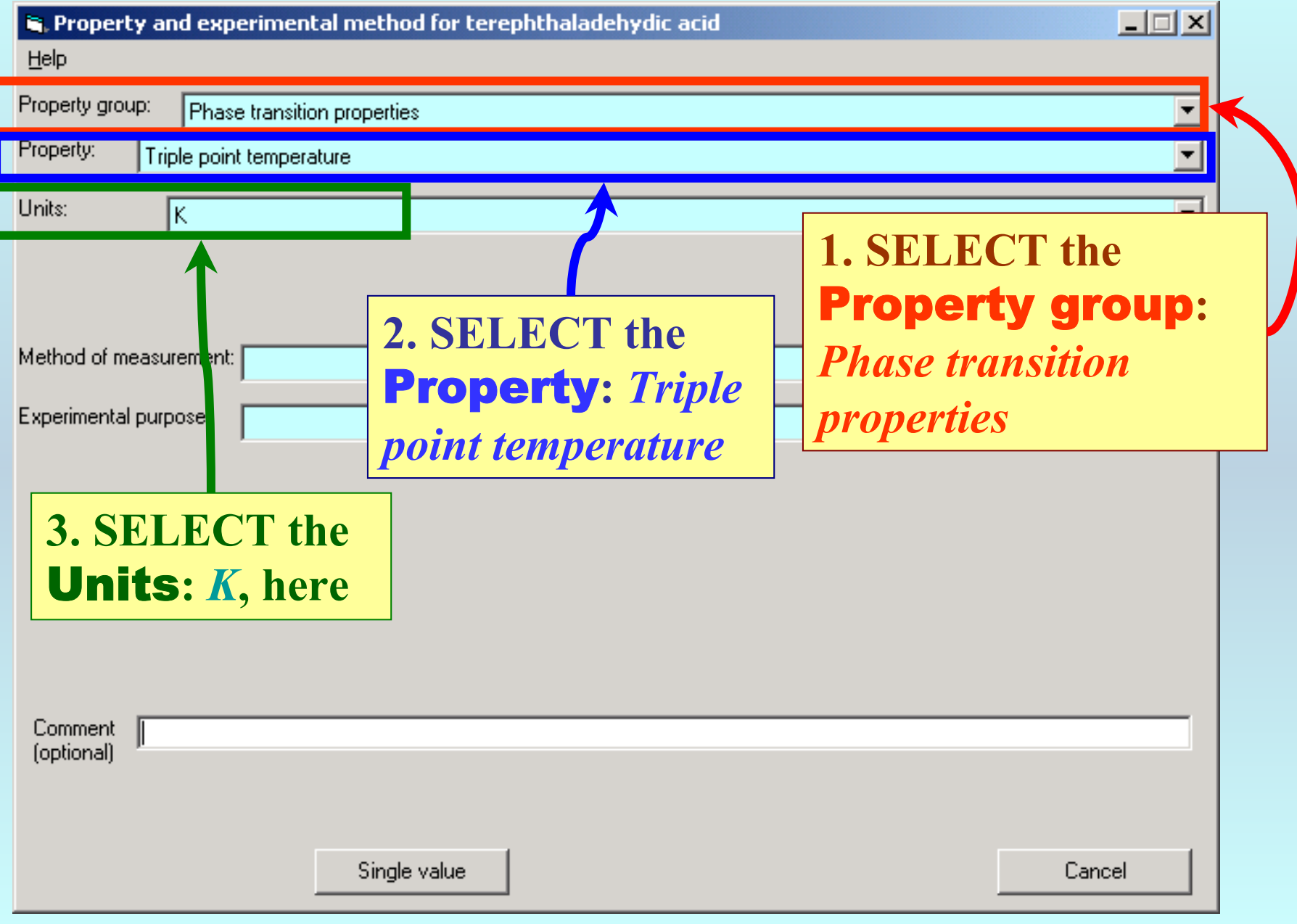

### Method selection

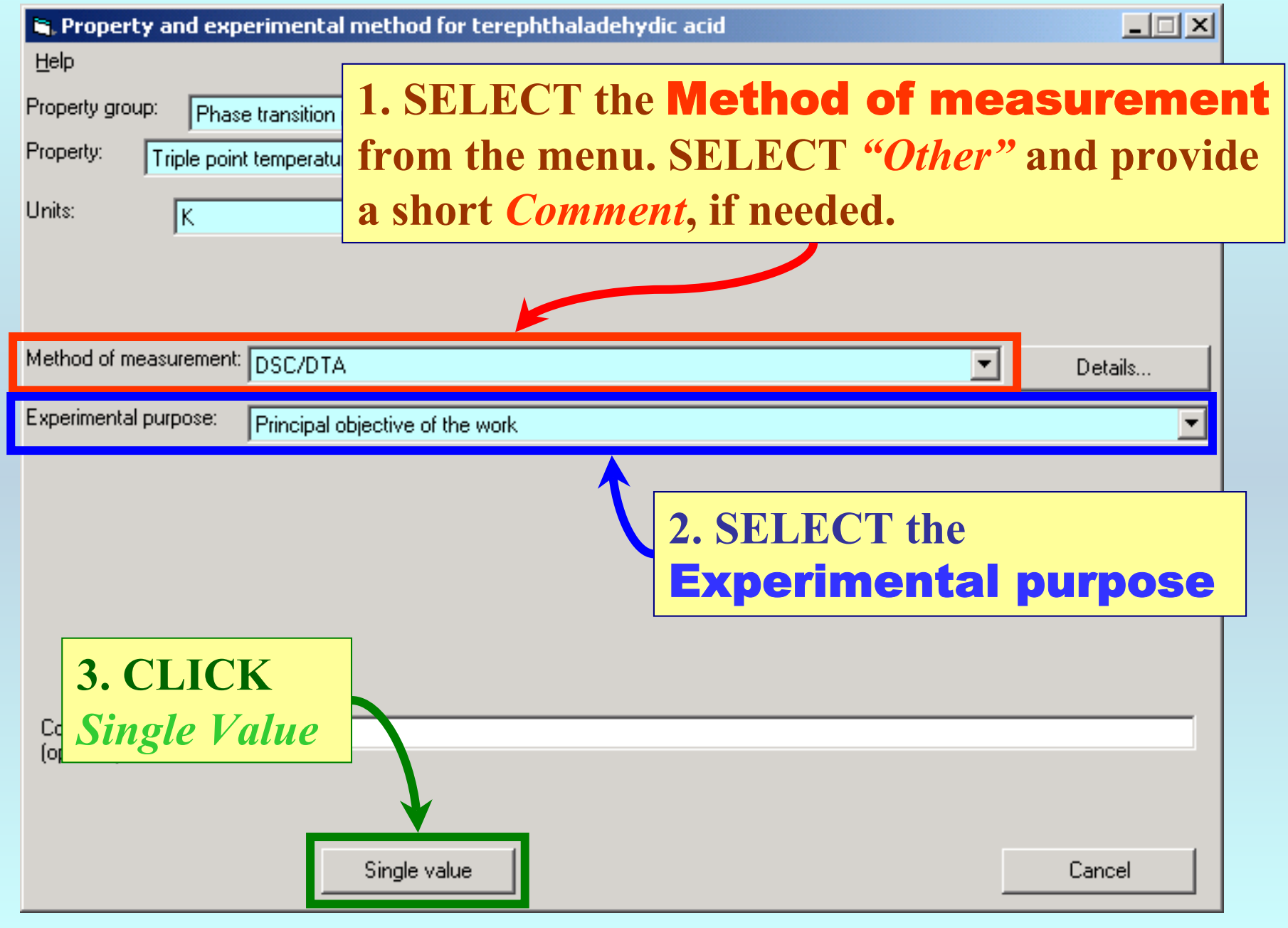

### Method detail selection

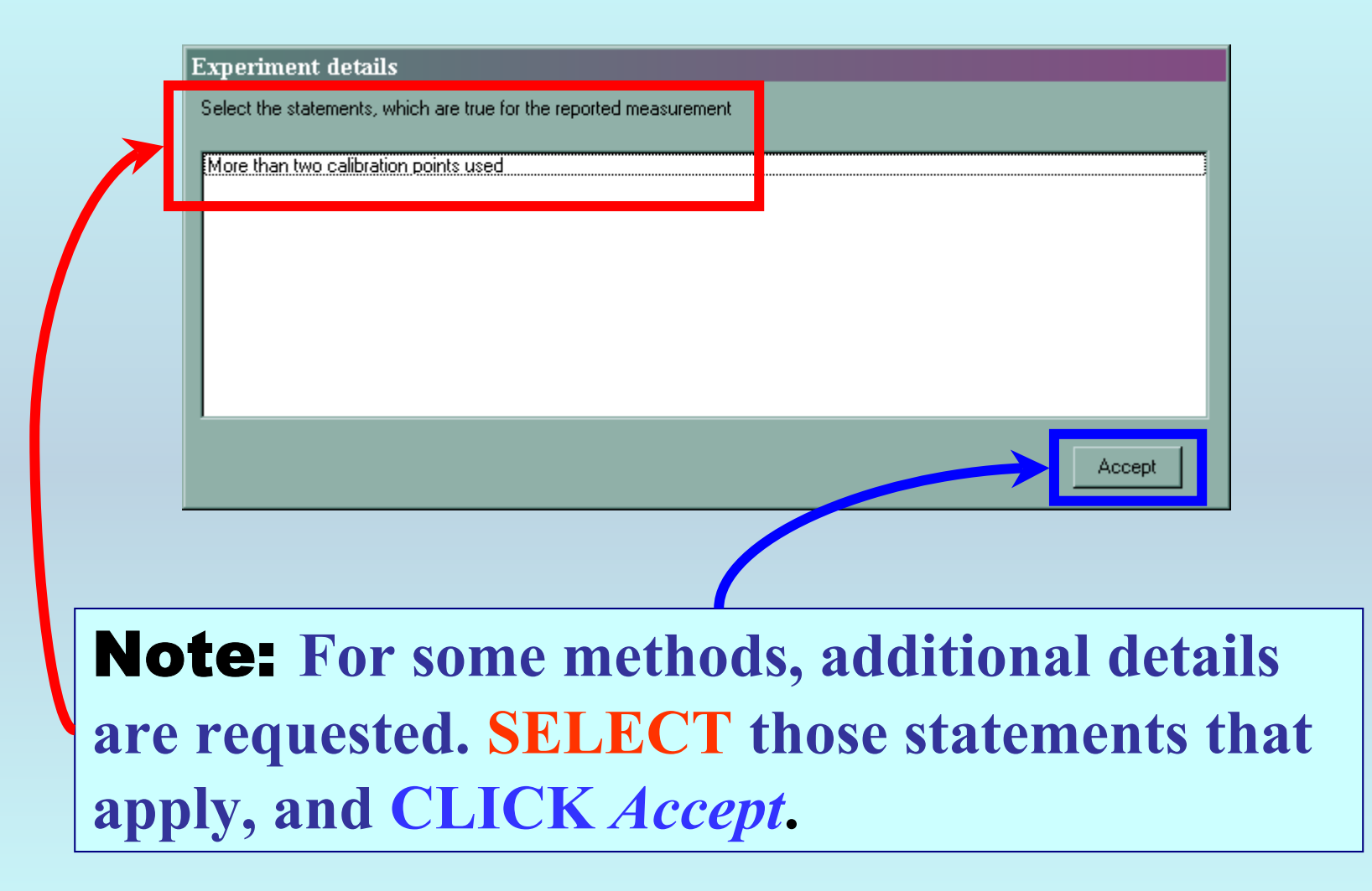

### Specification of phases and value

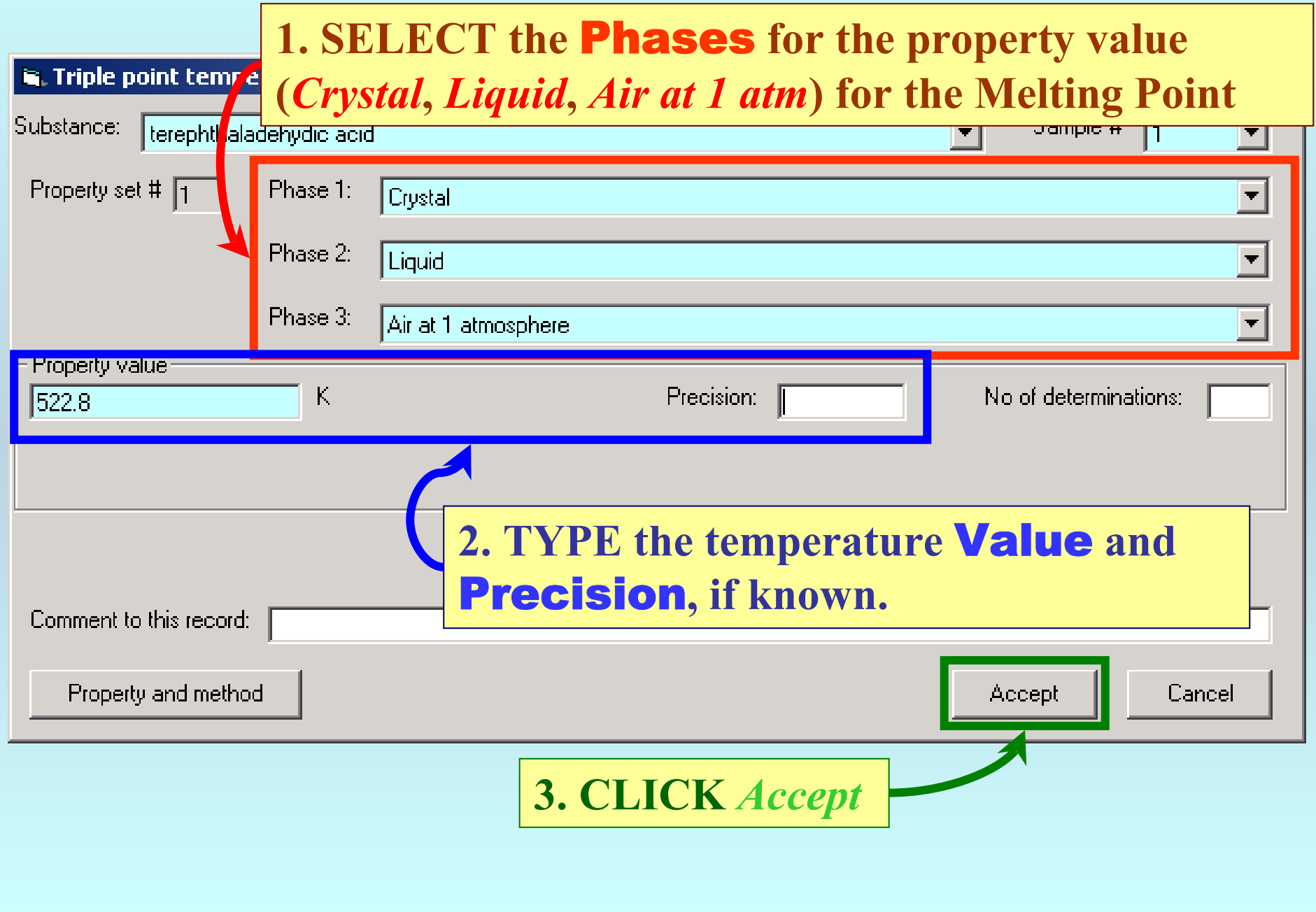

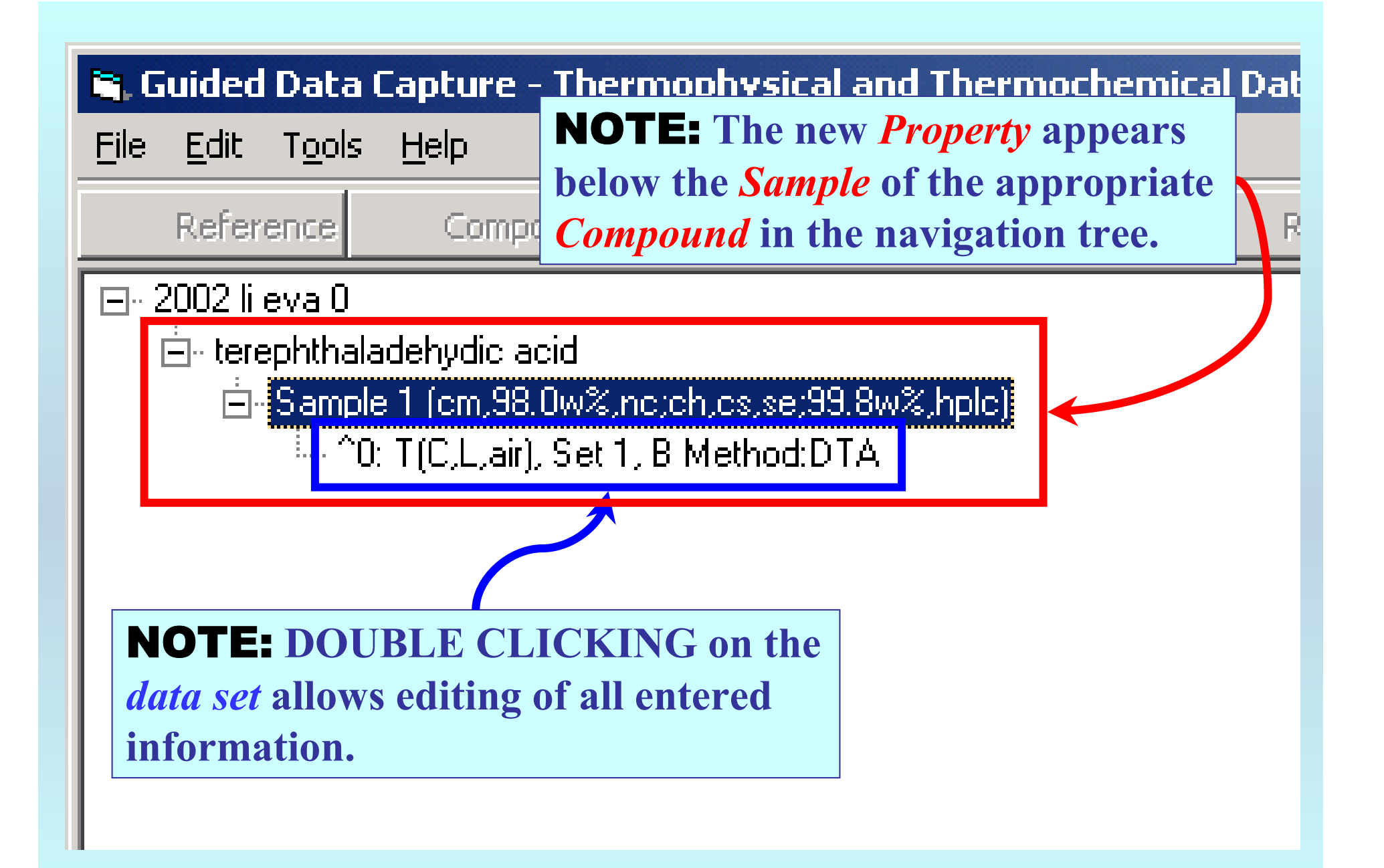

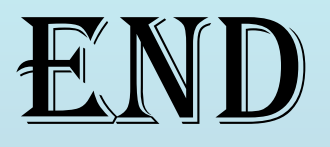

**Continue with other compounds, samples, properties, reactions, etc...**

*or* **save your file and exit the program.**